# Lorain County Computer Users Group LCCUG.com (or) info@LCCUG.com Volume 34 Number 06 June 2023

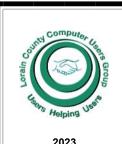

| Incide This las                                      |                |
|------------------------------------------------------|----------------|
| Inside This Iss                                      | ue             |
| President's Letter                                   | Pg.2           |
| LCCUG Officers                                       | Pg.2           |
| Program                                              | Pg.3           |
| Minutes                                              | Pg.4           |
| LCC-OGS                                              | Pg.4           |
| Genealogy Tip Pg.                                    | 2 & 5          |
| Calendar of Events                                   | Pg.5           |
| Workshops                                            | Pg.6           |
| It's A Scam Dispute<br>Cremation Memoria<br>Diamonds |                |
|                                                      | U              |
| Disable Autofill                                     | Pg.9           |
| Bluetooth Adapter-I<br>Need One                      | Do I<br>Pg.10  |
| Most Wished for Ne<br>Tech                           | ew<br>Pg.1     |
| Windows Memory I<br>nostics                          | Diag-<br>Pg.13 |
|                                                      |                |
| НАРРУ                                                | ľ              |
| FATHE                                                | ₹'S            |
| DAY                                                  |                |
|                                                      |                |

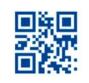

**Tuesday** June 13, 2023

## Cybercriminals are out to get **Us- Senior Scams**

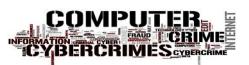

Presented by

Judy Taylour, President, SCV Computer Club; Member, APCUG Speakers Bureau

## **Using Zoom & In Person Meeting**

#### Our links can be found at:

LCCUG.com/links, There you will find many interesting places to visit. Check them out and see what you can find interesting

LCCUG Meetings will be happening on ZOOM & in Person

At our new time: from 10 am. - noon

Workshop will be held after the meeting starting at Noon

Please Email: info@lccug.com if you have any questions or concerns!

We are back on the 2nd Tuesday of the month

# A Word From Our President

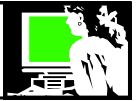

I can't believe summer is here! We are now meeting in person, with the option to join via Zoom. Our meetings will take place on Tuesdays at 10 am in the LCCC classroom on W Erie.

In May, we had a great response to our discussion on Smart Phones. After the meeting, on the 13th at Noon, we will be conducting a troubleshooting workshop focused on cell phones. We aim to provide individual assistance and address everyone's questions. This workshop will be another opportunity to get your queries resolved.

In June, our topic of discussion will be "Senior Scams: Cybercriminals are Targeting Us." We will explore various scams, including ID theft, phishing, vishing, spoofing, fraud, and more, that specifically target seniors. The presentation will be conducted by Judy Taylour, a speaker from APCUG (Association of PC User Groups). She will guide us on identifying these scams and taking preventive measures. For more information, please refer to another section of this newsletter.

For those joining us via Zoom and who have saved the meeting link, please note that **the meeting link has been changed**. You will receive an email from LCCUG and myself with the updated link a day or two before the next meeting.

I look forward to seeing you there and let's have a great turnout to welcome our guest speaker!

#### Sandra Ruth LCCUG President

| LCCUG is on Facebook |
|----------------------|
|----------------------|

Come and visit our Facebook page for interesting facts and ideas. You can get a lot of computer information from our Facebook page. Have a question ask it on Facebook.

https://www.facebook.com/groups/lccug

## LCCUG Officers For 2023

| President                  | Sandee Ruth<br>president@lccug.com       |  |
|----------------------------|------------------------------------------|--|
| Vice President             | Vacant<br>vp-programs@lccug.com          |  |
| Secretary                  | Don Hall<br>secretary@lccug.com          |  |
| Treasurer                  | Micky Knickman<br>treasurer@lccug.com    |  |
| Newsletter<br>Editor       | Pam Rihel<br>newsletter@lccug.com        |  |
| Web Page Editor            | Richard Barnett<br>webpage@lccug.com     |  |
| Statutory Agent            | Sandra Ruth<br>statutory_agent@lccug.com |  |
| Director of<br>Membership  | Vacant<br>membership@lccug.com           |  |
| Director of<br>Advertising | Richard Barnett<br>advertising@lccug.com |  |
| Director of<br>Education   | Neil Higgins<br>education@lccug.com      |  |

#### Suits in Neighboring Counties? michaeljohnneill, 29 Apr 09:54 AM

If your ancestor lived relatively near the county line, is it possible that he appeared in a legal action in a neighboring county? Legal disputes can arise from a variety of situations and, depending on the other parties involved and the type of dispute, the resulting legal action may not be in the county where the ancestor lived.

### A Little Foreign Writing?

michaeljohnneill, 28 Apr 11:58 PM

A pastor whose first language was not English, but who was writing in English script, may have easily inserted a little non-English script into a record he was writing. Tuesday June 13, 2023

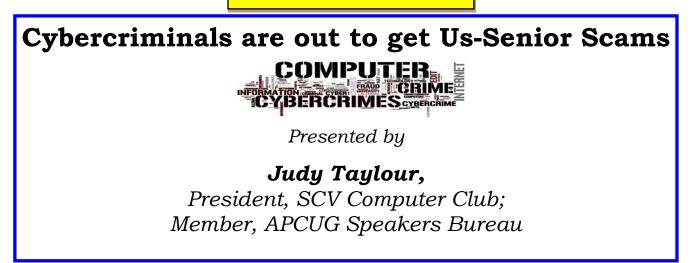

**Cybercriminals are out to get Us- Senior Scams.** ID theft, phishing, vishing, spoofing, fraud, all of these, and more, are targeting seniors.

During this presentation, we will look at many of the scams that face seniors and what we can do to prevent that from happening.

## Judy Taylour, who is the President of the SCV Computer Club; Member of the APCUG Speakers Bureau

She is a 35-year member of the Santa Clarita Valley Computer Club, where she serves as President and Webmaster.

Among her many other activities, she is a member of the Los Angeles FBI Senior Scam Working Group. In addition, Judy is a Pierce College Computer Applications and Technologies Department Advisory Committee member.

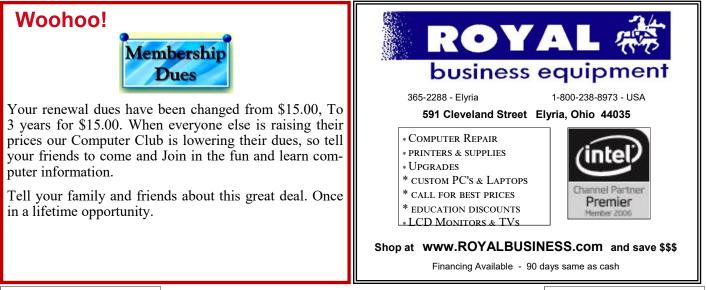

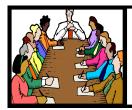

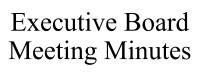

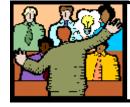

## General Meeting Minutes

#### MAY 2 2023

The board Zoom video meeting for April was attended by Sandee Ruth, Don Hall, Micky Knickman, Pam Rihel and Neil Higgins.

The board discussed possible changes in our assets, however there were no changes proposed.

The board agreed on a program about cell phones for the May 9 meeting. A memo will be sent out to members requesting they e-mail their questions to Sandee prior to the meeting.

Pam moved, Neil seconded the meeting be adjourned.

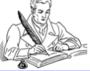

#### The Lorain County Chapter of OGS

is having its next meeting online:

# Check our webpage for the next program.

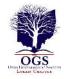

http://loraincoogs.org/events.html

We are having our meetings virtually using bluejeans.com.

To join the meeting on a computer or mobile phone:

https://bluejeans.com/5006724159? src=calendarLink

Also a link will be sent to you before the meeting.

North Ridgeville Library, 35700 Bainbridge Rd. North Ridgeville, Ohio. Meetings are free and open to the public. Social time is at 6:30 PM and the program begins at 7:00 PM. Canceled Until further notice due to Covid-19

> John Kolb secretary@loraincoogs.org

#### MAY 9, 2023

President Sandee Ruth called the hybrid meeting to order. A motion to accept the minutes as shown in the May issue of the INTERFACE was made by Pam Rihel, seconded by Ken Kohler. Motion passed by voice vote.

Sandee informed members the program for June will be "Avoiding Scams".

We had one new member sign up today.

Sandee and Micky presented an interesting and informative program on what you can do with your Smart Phone.

There were many questions from members during the presentation. One item members should remember is for maximum battery life for their cell phone keep the charge between 20 and 80 percent.

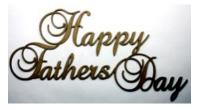

#### **MEMBERSHIP WITH LCCUG:**

Yearly dues are now \$15.00 For 3 years. For more information contact:

LCCUG Director of Membership, membership@lccug.com.

Meeting Location: At a new time: from 10 am. - noon in a new location: LCCC facility at 201 W. Erie, Lorain

Our meeting space is on the first floor – easily accessible – larger – refreshments available! Please email info@lccug.com if you have any questions.

## Lorain County Computer Users Group

2023 Calendar of Events

http://lccug.com email: info@lccug.com

## Using Zoom & In Person

Meeting & program starts at 10 am

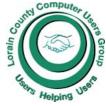

 $2^{nd}$  Thursday of each month. Changes are announced on the webpage and the newsletter. All meetings are open to the public

January 11, 2023 - QR Code 101 ZOOM ONLY

February 9, 2023 - Artificial Intelligence March 9, 2023 - Google Voice, VPNs April 13, 2023 - Amazon Warehouse & Digital Payments May 9, 2023 - Cellphones, Learning Tips and Tricks June 13, 2023 - Cybercriminals are out to get Us- Senior Scams July 11, 2023 TBA August 8, 2023 TBA September 12, 2023TBA October 10, 2023 TBA November 13, 2023 TBA

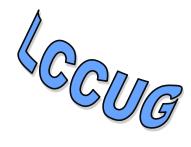

December 12, 2023—Please check our website LCCUG.com for more updates. If you have anything you would like to know about, PLEASE let up know. We would really like your input.

## **Genealogy Tip of the Day**

Rootdig.com mjnrootdig@gmail.com michaeljohnneill,

#### Date of the Act

michaeljohnneill, 02 Jun 10:55 AM

Individuals applying for military pension or military bound land warrants usually applied under a specific Act. The details of the Act indicated who qualified for a pension or a land warrant.

Most of the Acts are available online by searching for the name of the act of the date on Google or another search engine. Read the Act and remember that if your ancestor applied under that act that he (or she) must have met the qualifications. What is in those qualifications–length of service, length of marriage to soldier (for a widow), age, etc. could be clues about your ancestor.

## Genealogy Tip of the Day

Rootdig.com mjnrootdig@gmail.com michaeljohnneill,

#### **The Eternal Neighbors**

michaeljohnneill, 01 Jun 08:41 AM

If you are fortunate enough to visit an ancestral graveyard, make certain to get pictures or images of not only your ancestor's tombstone, but also other ones nearby. It is very possible the person was buried near relatives of which you are unaware. These individuals can be even easier to miss if the relatives have last names of which you are unaware.

Also take an overview picture showing the relative positions of the stone to the one you were actually interested in at the time.

# NEED HELP? CALL FOR HELP

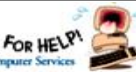

## Here's Who to Contact:

#### **Neil Higgins**

440-985-8507 - higgins.neil@gmail.com Evenings 6 p.m.  $-1\overline{0}$  p.m. + Weekends Hardware, Linux & Windows Operating Systems,

Chromebooks, Tweaking your system

#### Micky Knickman

440-967-3118 - micky@knickman.com Daily 5:00 am to 3:00 pm. Leave message if no answer.

General Software Configuration, Hardware Installation, Basic to Advanced Windows

#### **Richard Barnett**

440-365-9442 - Richard216@aol.com Evenings & Weekends General Software Configuration, Hardware Installation, Basic to Advanced Windows & Web Page Design

#### **Sandee Ruth**

440-984-2692 - sandee29@gmail.com Basic Word Processing, Windows, & Web Design Advanced Internet

#### Pam Casper Rihel 440-277-6076 or 440-308-8196 6:00 p.m. to 9:00 pm Monday thru Thursday Genealogy help prihel1947@gmail.com

Denny Smith Unavailable at this time 440-355-6218 - dennis.smith@windstream.net Microsoft EXCEL Leave message on machine if no answer

If any of our members are interested in helping other users with what programs you are adept at, please contact any of our officers with you name, what program or programs you would be willing to give help with, you email address and or phone number and when you would like to have them call you. Thanks

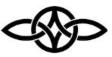

## LCCUG ONGOING WORKSHOPS

ALL ARE FREE AND SOME ARE OPEN TO THE PUBLIC

## **Problem Solving Workshop**

Date:Tuesday– June 13, 2023 Time: 12PM –Please show up by 12:30 Instructor: Micky Knickman Place: LCCC @ 201 W. Erie Ave., Lorain, OH

Learn how to repair or update your computer by changing hard drives, memory, CD ROMs, etc.

#### This workshop is limited to LCCUG members in good standing.

The Problem Solving Workshop is being held at our new building, LCCC, 201 W. Erie Ave. Lorain, Ohio

You are asked to bring in your computer, laptop and other electronics that you need help with unless the problem/question can be replicated on anv device.

## Learning About Electronics

Date: Tuesday - June 13, 2023 Time: 12PM –Please show up by 12:30 Instructor: Sandee Ruth Place: LCCC @ 201 W. Erie Ave., Lorain, OH Learn how use you electronic devices.

Members are encouraged to bring their tablets, iPod, kindles, etc. for assistance from Sandee and any other knowledgeable members. The public is welcome to sit in on these sessions.

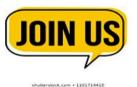

Volume 34 Issue 06| Page 6

June 2023 | Interface

## ScamBusters.org

#### IT'S A SCAM' DISPUTE OVER CREMATION MEMORIAL DIAMONDS

EXPERTS CHALLENGE CLAIMS THAT ME-MORIAL DIAMONDS CAN BE MADE FROM REMAINS: INTERNET SCAMBUSTERS #893

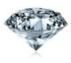

The ability to create gems in a laboratory has led to a surge in companies offering to use cremated ashes to create memorial diamonds.

The firms are adamant it can be and is being done, but jewelry experts say it can't, or at least it hasn't.

Creating a memorial diamond from the cremated ashes of a loved one sounds like a brilliant idea for a sparkling tribute to their lives.

But stories about alleged scams using the process are starting to emerge, emphasizing the need for caution if this idea has appeal to you.

Diamonds are made of carbon. So are manufactured versions. Technically, the process involves super-heating a small amount of the ashes, in an open heat-resistant container, to more than 5,000 degrees Fahrenheit, until carbon in the ashes transforms to graphite.

This is added to other chemicals and a tiny piece of real diamond known as a seed. They're all heated again and put under massive pressure to create the final crystal, which can then be cut and polished.

The crystalizing process is said to be like the techniques used to make synthetic lab-created diamonds. A half-carat memorial diamond reportedly costs in excess of \$5,000.

But some gem experts are not happy about this.

The New York Post fashion and style website

PageSix.com recently quoted diamond expert Grant Mobley as saying it's widely held in the jewelry industry that companies offering these services "are nothing more than a scam."

Mobley, who is U.S. Trade Lead at the Diamond Producers Association, alleges: "While these companies may be manufacturing synthetic diamonds that look like natural diamonds, they are not using ashes from your loved ones to do so.

"In fact, the carbon that is left over from cremation is not near enough to produce a synthetic diamond and not in the correct form."

He added that firms would have to add carbon to the process, so they couldn't guarantee that any of a loved one's carbon would be in the memorial diamond.

It's a disputed view. Manufacturers claim they get more than enough carbon to grow the gems. But the naysayers argue that the temperature of normal cremation furnaces is higher than that required to destroy the carbon-bearing substances. The makers claim the opposite --that furnace temperatures are lower than those that destroy carbon.

The issue fell under the spotlight recently after TV celebrity entrepreneur Mark Cuban announced he was backing a cremation diamond company. He told PageSix: "The technology is backed by rock-solid science."

Lab testing of the remains for the company concerned resulted in a brief statement saying, "Yes, there is carbon here." Although it's a gruesome topic, the lab said it could identify carbon in human hair (which presumably would have to be removed before cremation) and, to a lesser extent, in the ashes.

Joining the fray, Jewelry Adjuster, which describes itself as the insurance industry's leading provider of jewelry related fraud investigation, backs the critics.

Introducing an investigative report into manu-

(Continued on page 8)

(Continued from page 7) It's a Scam Dispute Over Cremation Memorial Diamonds

facturers generally (not necessarily the one backed by Cuban) the firm declared: "These companies are fraught with deception and fraud. Fake pictures, fake claims of owning diamond-making presses, and perhaps most of all their marketing strategy that plays on people at the most heart-wrenching time of their lives...the loss of a loved one."

They claim on their website (CremationDiamondReport.com) that to date no memorial diamond company has been able to prove that any ash-based carbon was used to make the gems.

The report is based on years of research and investigation.

"Based on our years of experience in the world diamond markets working with companies who truly create diamonds in a laboratory, the claims being made by these 'memorial' diamond companies just seemed too good to be true," the firm explains.

The results of their investigation, their free downloadable Cremation Diamond Fraud Report, "will astonish and disappoint many, while they confirm the suspicions of others," Jewelry Adjuster adds.

The investigation and report were sponsored by the Insurance Institute of Jewelry Appraisal, so there appears no reason to doubt their credentials.

Cuban and the firm he backs, however, remain adamant. It seems that the argument may revolve around the presence of not just carbon (which is being challenged) but also calcium carbonate, which remains after bones have been cremated.

It sounds as if there may need to be further research to be done before the issue is finally settled. In the meantime, if a memorial diamond is something you might consider after losing a loved one, weigh the arguments before making your decision. Since we have no scientific expertise here on the Scambusters desk, we can't back either claim. But as with most buying decisions, it definitely pays to do your research.

"Before you spend money with any 'memorial' diamond company," the Jewelry Adjuster site advises, "we ask that you review the information from these investigative reports in order to make an informed and well thought out decision."

You might also check out this report from the cremation industry's trade organization: Turning Ashes Into Diamonds - How Much Should You Pay?

Otherwise, you can always treat the memorial diamond as what it is -- a product you have made to remember them by, just like a tombstone or other memorial. However, it would be rather expensive -- up to 10 times the price of a same-size real diamond.

#### ALERT OF THE WEEK

Did you get a message on Instagram from a lucky guy who won \$80 million on a lottery? Out of the goodness of his heart, he wants to share it with you and 999 other people at \$30,000 a pop.

Your share is supposed to be delivered by FedEx who, by the way (says the "winner"), needs \$150 to bring it to your front door. Likely that's just the start of payment demands.

If that sounds a bit like a Nigerian prince scam, you wouldn't be far from the truth. And if you don't cooperate, this lucky winner starts to threaten you, apparently with some form of blackmail.

You know the rest. If you don't, it'll cost you at least \$150 that you'll never see again. Ignore the lure.

Copyright Audri and Jim Lanford. All rights reserved. Reprinted with permission. Subscribe free to Internet Scam-Busters at http://www.scambusters.org

Volume 34 Issue 06| Page 8

June 2023 | Interface

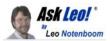

## Tip of the Day: Disable Autofill

The Ask Leo! Tip of the Day <u>leo@askleo.com</u>

#### (Screenshot: askleo.com)

| Save and fill basic info                                                                            | ۲ |
|----------------------------------------------------------------------------------------------------|---|
| Also saves phone numbers, email addresses and delivery addresses                                    |   |
| Automatically fill my info on sign up forms                                                         |   |
| Adds saved basic info and chooses a strong password (if "Suggest strong passwords" is on). Learn mo | æ |

Autofill in your web browser can be convenient, automatically completing fields asking for your name, email address, physical address, phone number, and more.

Autofill can also be confusing as it tries to fill in things (like email addresses) on webpages that you don't want filled.

Autofill can even be a security risk, as all that autofill information is stored on your computer and potentially available to malware or other malicious activity.

Disable it. Use the autofill capabilities of your password manager instead. They are typically more secure and often give you significantly more control.

Visit Tip of the Day: Disable Autofill for moderated comments, related links, and updates.

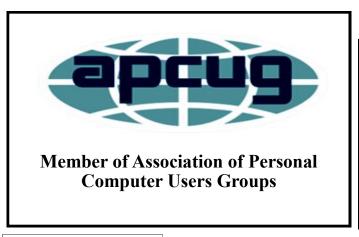

## Tip of the Day: Consider a Hardware Security Key

(Image: canva.com)

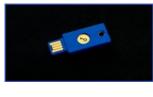

A hardware security key (an example is pictured above) is a USB device that uses cryptography to act as an extremely secure second factor.

Unlike codes, which can be intercepted or phished, a physical device can only work if it's plugged in to the computer you're using to sign in.

I think of it as government-level security.

The downside, of course, is that you must have the device in your possession. If you "leave your keys at home", for example, you wouldn't be able to easily sign in if two-factor were required. But that's kind of the point of two-factor anyway.

I say "not be able to sign in easily" because regardless of which factor you use; as the true account holder you'll have recovery steps set up should you ever lose your second factor.

One common approach for security and recovery is to associate two security keys to the account you're protecting and then place one in a safe or other secure location.

Visit Tip of the Day: Consider a Hardware Security Key for moderated comments, related links, and updates.

Contents Copyright © Leo A. Notenboom & Puget Sound Software, LLC. Ask Leo! is a registered trademark ® of Puget Sound Software, LLC

Newsletter Editor: Pam Rihel using Microsoft Publisher, 2019

This Month's contributors: Micky Knickman, Sandra Ruth, Pam Rihel, Don Hall, Neil Higgins, Michael John Neill, Scambusters, Ask Leo, Phil Sorrentino, Greg Skalka, APCUG, Google images, Microsoft Office art online, AARP Newsletter is now Online at:

#### lccug.com/newsletters or lccug.com

# Bluetooth Adapters – Do I need one?

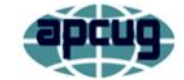

By Phil Sorrentino, Secretary and APCUG Rep, Sun City Center Computer Club https://scccomputerclub.org/ philsorr@yahoo.com

The short answer is no if all your devices have Bluetooth incorporated in them, but yes, if you have a non-Bluetooth device that you would like to use with other Bluetooth devices. A Bluetooth adapter allows a non-Bluetooth device to work with a Bluetooth device. The adapter does this by providing Bluetooth electronics for the non-Bluetooth device. Bluetooth is a wireless communications standard for interconnecting electronic devices. It allows devices to connect wirelessly over a range of about 100 ft. This wireless connection can be beneficial if devices are in separate rooms in a house. But that's the technical side of Bluetooth. Most of us know Bluetooth as how our smartphones connect to the radio system in our cars to provide "hands-free" phone conversations. This is probably one of the most extensive uses of Bluetooth today, but there are other uses. Two other uses of Bluetooth that come to mind involve listening to music: wireless headphones earbuds wireless or and (Bluetooth) speakers.

As implied above, Bluetooth is included in Apple and Android smartphones. Bluetooth is a convenient way to connect a smartphone to a listening device like headphones or a speaker. (In fact, some smartphones like the Apple iPhone XS, the Google Pixel 3, and the Motorola Moto Z3 don't even have a 3.5 mm wired headphone jack, making Bluetooth the only way to connect these devices to headphones.) Headphones are a convenient way to take advantage of a smartphone being used as a music player. Start the phone's music app, put on the headphones, and enjoy the music. Apple wireless headphones are very noticeable. Apple AirPods, as they are called, are typically white and look like someone cut the wires going to each individual headphone. Besides Apple, many other

wireless headphones are available from Sony, Bose, LG, Jaybird, Optoma, Beats, and others. Using Bluetooth headphones, you replace the wires needed with standard headphones with the wireless Bluetooth connection. That way, no wires are going from your head to your phone, which might be in your hand or in your pocket, which might get in your way. (With some of these wireless headphones, there is still a wire going from one headphone to the other that usually goes behind the head.)

Bluetooth Speakers - the other use for Bluetooth. Speakers that have Bluetooth included are sold as Bluetooth or Smart Speakers. There are many of these available from Sony, JBL, Sonos, Bose, and others. Most of these speakers are powered by batteries, so they are portable, and you can use them anwhere. Many are waterproof, encouraging their use at the beach or around the pool. These speakers contain Bluetooth electronics, which allow them to connect to a device such as a smartphone or a computer and be used in place of the speaker(s) on the device to provide the sound. So, if a Bluetooth speaker is connected to a smartphone and a music player app on the smartphone is started, the music will be heard on the Bluetooth speaker. A Bluetooth speaker is usually much more powerful than the small speaker on the smartphone, and the quality of the Bluetooth speaker is typically much better than that of the smartphone speaker, so the listening experience may be more enjoyable. And if the Bluetooth speaker is powerful enough, it may even be used to fill a large room and entertain many people.

Wireless headphones and Bluetooth speakers are quite helpful when used with a smartphone or a computer with Bluetooth electronics embedded, but what about those devices that don't have Bluetooth electronics included, like an older stereo receiver or a radio? Well, this is where Bluetooth adapters come into play. Bluetooth adapters allow you to listen to your non-Bluetooth stereo or radio using your wireless headphones or Blue-*(Continued on page 11)* 

#### (Continued from page 10) Bluetooth Adapters-Do I Need One

tooth speakers. The adapter provides the Bluetooth electronics needed to connect to other Bluetooth devices. Bluetooth adapters from Logitech, Taotronics, Trond, 1Mii, and others should cost less than \$50. Except for the inexpensive items, most adapters can be used as a Bluetooth Transmitter or a Bluetooth Receiver. When the adapter is used with a non-Bluetooth source of audio (like a stereo), it is being used as a Transmitter. When the adapter is used with a non-Bluetooth device that receives the audio (like a powered speaker), it is being used as a Receiver. Adapters are powered by wall power or battery, or both. If your stereo is not portable, you probably don't need a portable adapter. (Be aware that some less expensive portable Bluetooth adapters cannot charge their battery and operate as a transmitter at the same time.)

Setting up the adapter to function as a transmitter is pretty straightforward. First, the audio output from your non-Bluetooth stereo gets connected to the adapter's input, typically with a 3.5 mm stereo cable. (Some more expensive adapters even support optical audio.) Then when you go through the pairing and connecting process, the audio from the non-Bluetooth stereo will be audible in the wireless Bluetooth headphones. (In the diagram, a Bluetooth speaker can be substituted for the headphones, and you would have audio as loud as the particular speaker could provide.)

Bluetooth Adapter used as a Transmitter

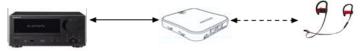

Non-Bluetooth Stereo - Bluetooth Adapter- Bluetooth Headphones

Many adapters can also allow a non-Bluetooth device to operate with a Bluetooth audio device as the audio source. In this arrangement, the adapter is used as a Receiver. The non-Bluetooth device receives the audio from a Bluetooth device via the Bluetooth Adapter used in the Receive mode, as shown in the following.

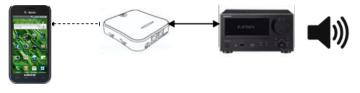

Bluetooth Device Bluetooth Adapter Non-Bluetooth Stereo

So now, do you need a Bluetooth Adapter?

#### President's Corner Most Wished-For New Tech

By Greg Skalka, President, Under the Computer Hood Use Group www.uchug.org president@uchug.org

We seem to have so much technology in our lives - how could we want more? But, I'm writing this on President's Day, and I wonder, if George Washington could be transported in time to today, would he be able to cope in our world? Beyond the social and economic changes he would face, would he be able to deal with our technology?

Cars, trains, airplanes, radio, TV, cell phones, space travel, nuclear bombs - would he be able to understand any of it, or would he want to hide up in a cherry tree? There is a saying: Any sufficiently advanced technology is indistinguishable from magic.

If we were able to bring Abe Lincoln to the present day, would he be any better able to understand our world? He would have at least some familiarity with trains and some industrial technology. Since he used the telegraph, he may be better able to cope with our communications tech today. What if we could bring Albert Einstein (who died in 1955) to the present? Would he be astounded by the capabilities of a smartphone?

What new technology would you most like to

(Continued on page 12)

(Continued from page 11) Most Wished for New Tech

see introduced this year? This was a question a web app asked my friend's wife. Because she currently has two retirement homes, one in Idaho and one in Arizona, she said what she wanted most was a transporter.

No matter how much tech we have, we still have science fiction, which can drive our desires for more and direct our innovation. For example, everyone has seen Star Trek and its transporter device, a means to "beam" people and materials from one place to another in almost an instant. My friend and his wife have traveled between their homes many times in the last year, so it was understandable that she would like a way to make that trip more quickly.

The Star Trek transporter is generally portrayed as a circular pad connected to a device or console on the floor. A person on the pad is scanned atomically and then de-materialized, with the data representing their physical manifestation sent to a remote location and rematerialized. Matter, to energy, and back to matter. That seems like it could be in the realm of science and not magic, at least for non-living things. If we can have a 3D printer today using elemental materials, who is to say we couldn't one day print in atomic particles, creating atoms and molecules of any kind?

That is likely the science behind the Star Trek replicator, the cousin of the transporter. It can create inanimate objects of great complexity from a data file, with energy as the only apparent input. From "tea, Earl Grey, hot" to complex parts, the replicator could help feed our world and solve many problems, as long as you could solve the problem of where to plug it in. Of course, Star Trek tech would have to include a powerful green power source like a fusion reactor.

We are starting to take some steps toward the food replicator concept. For example, I've read about a company trying to "grow" animal tissue that can be 3D printed into burgers or steaks. This would provide "cruelty-free" meat that perhaps requires fewer resources than our current agricultural methods.

The Star Trek replicator only made food and parts; it seemed incapable of creating a living object, making it more plausible. Many people, myself included, have concerns about the apparent "destroy, then re-create" operation of the transporter in Star Trek. There were a few episodes in which a character's information was trapped the device's "pattern in buffer" (presumably memory) for years or decades before someone found a way to re-materialize them. In one episode, a transporter malfunction created a second instance of a character. This would have obvious religious implications in the real world, but apparently not in Star Trek.

My preference for quick and distant travel would be by stargate, from the movie "Stargate" and its derivative TV series. In this sci-fi franchise, stargates are devices created by ancient aliens that can connect with a wormhole (a "tunnel" through spacetime). Anything passing into a connected stargate instantly passes through the wormhole and out the stargate at the other end. These seem more supported by science than transporters; now, we need to find those aliens to show us how to build them. Perhaps those aliens in the movie "Contact" could help. If only they'd send us the plans.

My favorite "wish-for" tech device is something I've not specifically seen in any science fiction: the temporal cakebox. My concoction solves one of my most vexing problems: how to fully enjoy my favorite food - chocolate cake. We live in a time of food plenty, with a nice chocolate cake available at Costco for a good price. I'm too thrifty to want to pay for cake by the slice, but I can't (and should not) consume a whole cake in the time before it degrades. So what I need is a temporal cakebox.

I envision the temporal cakebox as a device similar to a large microwave oven. When you buy a cake, you would take a slice, put the remaining cake in the temporal cakebox, close the door and activate it by pressing the Reset button. Later (hopefully at least a day or two), you can return to the temporal cakebox and press the Return button. This would return the inside of the device to the time when you last *(Continued on page 13)* 

#### (Continued from page 12) Most Wished for New Tech

pressed the Reset button. Then, you could open the cakebox door, remove another slice (just as fresh as when you put the cake in), close the door, and press Reset again. This sequence can be repeated over any timeframe until the cake is gone, with the last slice just as good as the first. Since I'm not violating any laws on the conservation of matter (I'm not creating any cake, just doling it out over spacetime) or making any time travel paradoxes (no cake is going back in time to kill my grandfather), I don't see why the temporal cakebox can't work.

The stereotypically expected technology always involves a flying car. Don't you remember thinking as a child that we would have flying cars by the 21st century? We are almost a quarter of the way through it, and still no flying cars. I can't see that we could have flying cars for the masses unless they were self-flying. Since we can't seem to perfect self-driving in two dimensions, flying cars seem like a long way off.

Another slightly related tech item is the personal jetpack. Those appear to be available (as well as wingsuits), though they are relatively expensive, in the \$250k to \$500k range. Finally, the personal drone is affordable, though I've yet to see any Amazon delivery drones in my neighborhood.

Al, or artificial intelligence, is being worked on today. It may one day drive our cars, fly our planes, find a solution for global warming or rule us as a benevolent overlord. Right now, all an Al can do is win at Jeopardy and predict what we will buy next. It has been eleven years since the IBM Watson computer beat Ken Jennings on Jeopardy; what has it been doing since then? At least Watson is not trying to invade Ukraine. Or is it? [ see the article "Watson Sold Off for Parts" at" https://slate.com/ technology/2022/01/ibm-watson-health-failureartificial-intelligence.htmeditor]

If AI could be made safe and effective, one good use for it would be as a robot helper. Having a few droids around the house to help out would be great. Oh, wait! My wife has a Roomba robot vacuum, though she hardly uses it. So, I guess it is no R2-D2 or C-3PO.

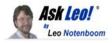

#### Tip of the Day: Windows Memory Diagnostic

Windows memory diagnostic tool.

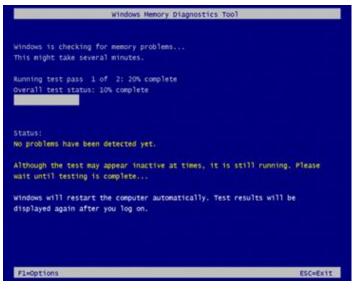

If you suspect a problem with your computer's RAM, Windows includes a built-in memory diagnostic tool.

Click the Start button and type "memory". Click on "Memory Diagnostic" when it appears. You'll have the opportunity to reboot and run the memory test right away, or schedule it for the next time you reboot.

The test will run and test your computer's memory. If there are any problems, it'll report them after the test is complete and Windows is rebooted.

Visit Tip of the Day: Windows Memory Diagnostic for moderated comments, related links, and updates.

- \* -

Have a question? An idea or request for a future Tip of the Day? Use Ask Leo! for Patrons to drop me a line.

Contents Copyright © Leo A. Notenboom & Puget Sound Software, LLC. Ask Leo! is a registered trademark ® of Puget Sound Software, LLC

June 2023 Interface